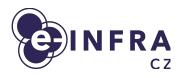

# Beskar Cloud: Openstack deployment on top of Kubernetes

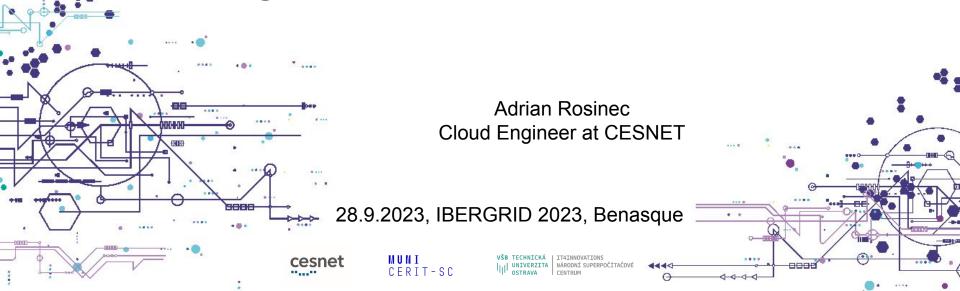

# **Agenda**

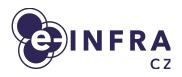

- The context of the computing in Czechia
- Motivation for the new architecture
- OpenStack distribution overview
- Current status

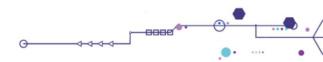

# Compute services at e-INFRA CZ

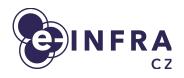

- Batch compute based on PBS (known as Metacentrum)
- OpenStack laaS cloud
- SensitiveCloud PaaS based on K8S
- Managed Kubernetes PaaS based on K8S
- Karolina supercomputer

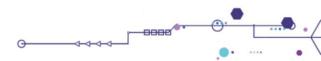

# Cloud services as tool to support research

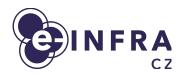

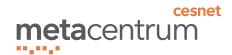

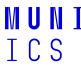

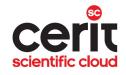

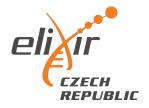

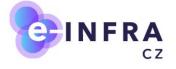

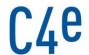

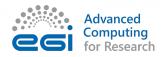

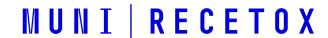

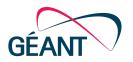

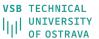

| IT4INNOVATIONS | NATIONAL SUPERCOMPUTING

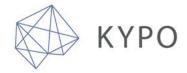

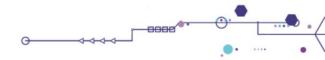

#### **Cloud compute service**

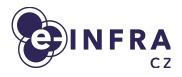

- e-INFRA CZ is national research e-infrastructure
  - 200 research/experiment oriented allocations
  - 600 users projects in "free tier" (treated as playground)
  - 50+ international projects (through EGI and ELIXIR)
- 300 HV, 10K CPU, 200TB RAM
- Main focus on being HPC cloud
  - large flavors (up to 128 CPU), GPUs (NVIDIA A40), fast storage (local NVMEs) and networking
- Portion of resources/support dedicated to standard operation
  - Small VMs, databases + features like LBaaS, ...

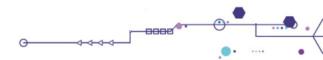

#### Motivation for the new architecture

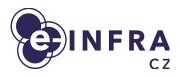

- End of life of GEN1 installation from 2016
  - Custom made solution "puppet-kolla" = not supported by community
- Enable Cloud as a service (to support specialized cloud deployments, BYOC)
- Improve cloud resiliency, frequent updates
- Tune current OpenStack cloud decisions, tidy up the cloud site
  - assignment public networks to projects
  - quota assignments, projects governance
  - improve flavor naming and unify functionality from UI and commandline
  - Improve various parameters of cloud (MTUs, storages, GUI, ...)
- Add second location in Czech Republic

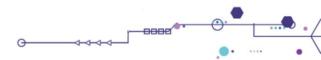

# Partnership with commercial partner

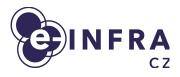

- Taikun Cloud, Czech Republic
- Main product Taikun.cloud
- Focus on DevOps automatization tools
  - To manage OpenStack / Kubernetes clusters
- Members of Cloud native foundation
- Cooperation to create "set of scripts" to deploy OpenStack Cloud easily

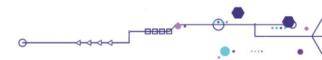

# OpenStack distribution as a result

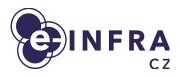

- Based on open-source, popular and modern tools = supported
  - Ubuntu OS, MAAS, Ansible, Kubernetes, FluxCD, OpenStack-Helm
- Published on Github
  - https://github.com/beskar-cloud/
- Building an OpenStack community around it

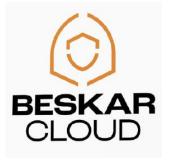

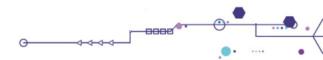

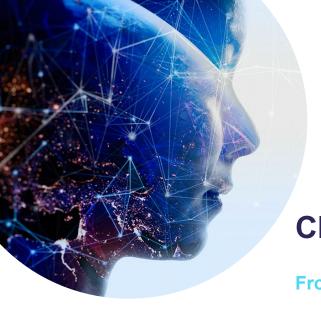

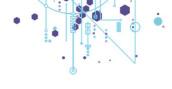

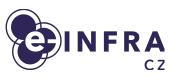

# **Cloud Architecture**

From HW to OpenStack services

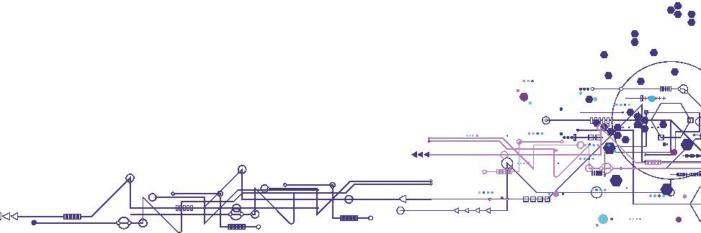

# Infrastructure as Code, GitOps

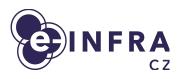

- Infrastructure management is done
  - manually by administrators
  - via set of custom scripts
- Problems:
  - Configuration file duplicities
  - Lack of automation
  - Non-standard custom management approaches
  - Secret management
  - Manual life-cycle management

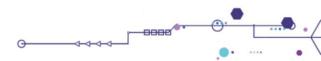

#### What's in the stack?

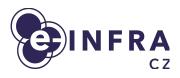

- Bare–metal provisioning
  - MAAS + Ansible automated in CI/CD pipeline
- Infrastructure management
  - Kubernetes
    - stable orchestrator / workload distributor
  - HELM + Flux CD
    - App configuration converted into HELM values
    - App deployment described declaratively
- OpenStack entity management
  - Terraform

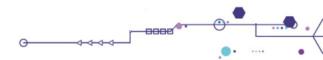

#### **Architecture**

- Kubernetes installed on every hypervisor
  - 2 types of hypervisor workload:
    - Compute
      - Running K8S worker with Nova, OVS, ...
      - Virtualisation service to run VMs via Nova
    - Control plane
      - Running K8S controller with Horizon, Heat, Cinder, Keystone, Prometheus, ...
      - No user VMs

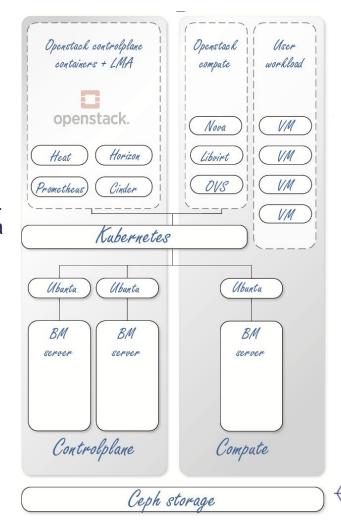

#### Managing the site

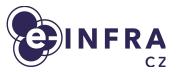

- Infrastructure is declaratively described in git
- Repository is continuously watched by Flux CD and deployed (server-side) to Kubernetes

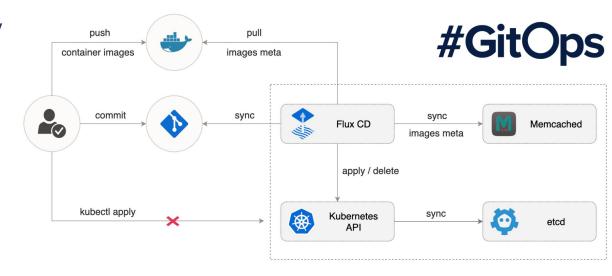

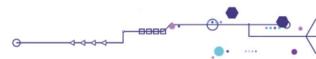

| downstream v ceph-openstack-lma / apps / prod-ostrava / 0                                                                                                    | 3-openstack / 03-openstack.base / + v Lock History Find file Edi             | t × Clone ×  |
|----------------------------------------------------------------------------------------------------|------------------------------------------------------------------------------|--------------|
| Name                                                                                                    | Last commit                                                                  | Last update  |
|                                                                                                    |                                                                              |              |
|                                                                                                    | refactor: rename cinder backend and re-enable                                | 3 months ago |
| ○ 00-common-encryptedsecret.yaml                                                                                                    | #1097   introducing mariadb-backup                                           | 2 months ago |
| ○ 00-namespace.yaml     ○ 00-namespace.yaml     ○ 00-namespace.yaml | feat: move namespace outside from infrastructure ks close to apps definition | 3 months ago |
| □ 01-ingress-controller.yaml                                                                                                    | refactor: yoga upgrade ostack/00-05 components                               | 3 months ago |
| 02-ceph-cluster-config.yaml                                                                                                    | refactor: yoga upgrade ostack/00-05 components                               | 3 months ago |
| № 02-ceph-rgw-users-encryptedsecret.yaml                                                                                                    | fix: re-add ostack                                                           | 5 months ago |
| 03-mariadb-backup.yaml                                                                                                    | #1097   introducing mariadb-backup                                           | 2 months ago |
| 03-mariadb.yaml                                                                                                    | refactor: upgrade monitoring/mariadb                                         | 3 months ago |
| № 04-memcached.yaml                                                                                                    | Update apps/prod-ostrava/03-openstack/03-openstack.base/04-memcache          | 3 months ago |
| ○ 05-rabbitmq.yaml                                                                                                    | Update apps/prod-ostrava/03-openstack/03-openstack.base/04-memcache          | 3 months ago |
| ▶ 06-keystone-apache-oidc-metadata-encryptedsecret.yaml                                                                                                    | fix: re-add ostack                                                           | 5 months ago |
| 06-keystone.yaml                                                                                                    | refactor: disable keystone httpd debug logging                               | 1 day ago    |
|                                                                                                    | add back the glance, radosgw disabled atm, updated to last yoga, specify re  | 3 months ago |
| № 08-ceph-client-glance-key-images-rbd-keyring-encrypteds                                                                                                    | fix: re-add ostack                                                           | 5 months ago |
| 8 08-glance.yaml                                                                                                    | feat: add empty glance RBAC rules, add cinder policy rules                   | 2 months ago |
| ■ 09-ceph-client-cinder-backup-rbd-keyring-encryptedsecre                                                                                                    | fix: re-add ostack                                                           | 5 months ago |
| 8 09-ceph-client-cinder-volume-rbd-keyring-encryptedsecre                                                                                                    | fix: re-add ostack                                                           | 5 months ago |
| € 09-cinder.yaml                                                                                                    | refactor: drop unneeded cinder.conf [nova] entries                           | 1 month ago  |

#### **Customization of site**

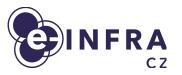

- Environment specific application configuration (production, staging, ...)
  - Short YAML document
  - Production secrets only | others secrets & differences against prod.
- Common cloud application configuration
  - Longer YAML document
  - Equivalent to production configuration
- HELM chart package with default application configuration
  - Long YAML document stating all possible config. options

Configured HELM chart as application deployment via Flux CD

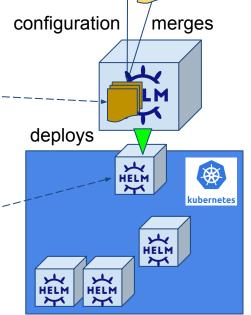

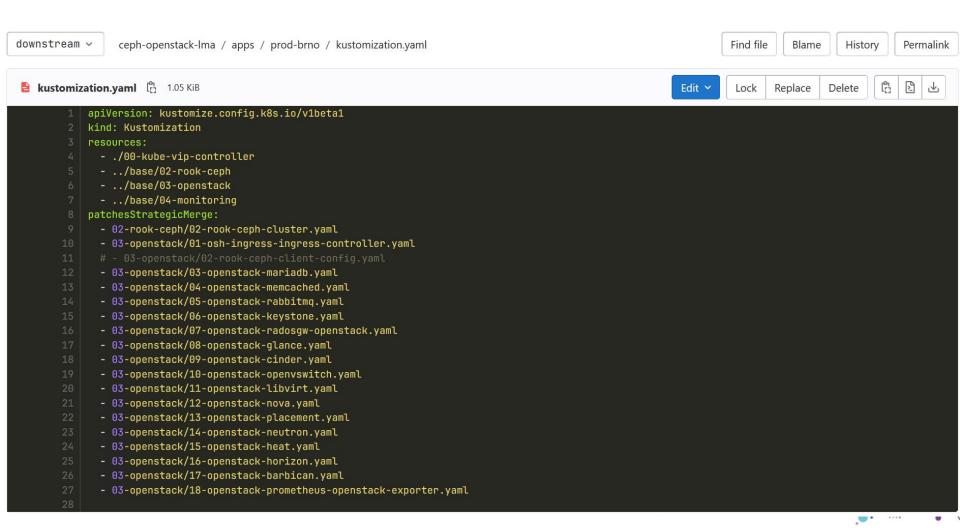

#### feat: enable FWaaS and VPNaaS csubcomponents

```
parent c14fb575

Branches > Branches containing commit

2 merge requests !160 feat: enable FWaaS and VPNaaS csubcomponents, !2 Update...
```

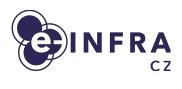

```
Changes 2
                                                                                                                                                           Inline Side-by-side
Showing 2 changed files v with 26 additions and 1 deletion
                                                                                                                                 Hide whitespace changes
                                                                                                                                                         View file @6c4132e0
  v 🖺 apps/prod-ostrava/03-openstack/03-openstack.base/14-neutron.yaml 👸
                          ml2 type vlan:
                            network_vlan_ranges: provider
                            extensions: fwaas_v2
                          quota_floatingip: 1
                         extensions: fwaas_v2,vpnaas
                         vpn_device_driver: neutron_vpnaas.services.vpn.device_drivers.strongswan_ipsec.StrongSwanDriver
                          agent_version: &fwaas_agent_version v2
                         driver: &fwaas_agent_driver neutron_fwaas.services.firewall.service_drivers.agents.drivers.linux.iptables_fwaas_v2.IptablesFwaasDriver
                         agent_version: *fwaas_agent_version
                         driver: *fwaas_agent_driver
                         enabled: True
                         service_provider: VPN:strongswan:neutron_vpnaas.services.vpn.service_drivers.ipsec.IPsecVPNDriver:default
```

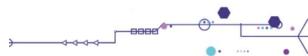

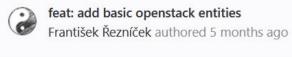

master ~

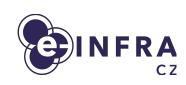

& Code owners Assign users and groups as approvers for specific file changes. Learn more.

openstack-entities / prod-ostrava /

| Name                | Last commit                        |  |
|---------------------|------------------------------------|--|
| w                   |                                    |  |
| aggregate aggregate | feat: add basic openstack entities |  |
| flavors             | feat: add basic openstack entities |  |
| network             | feat: add basic openstack entities |  |
| <b>→</b> main.tf    | feat: add basic openstack entities |  |
| ₹ providers.tf      | feat: add basic openstack entities |  |

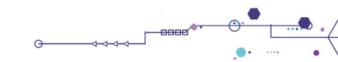

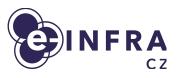

```
feat: add basic openstack entities
                                                                                                                                              afdf31bf 🖺
     František Řezníček authored 5 months ago
8 Code owners Assign users and groups as approvers for specific file changes. Learn more.
                                                                                                                                           Manage branch rules
master v
            openstack-entities / prod-ostrava / flavors / c2.16core-30ram-flavor.tf
                                                                                                                        Find file
                                                                                                                                   Blame
                                                                                                                                           History Permalink
                                                                                                                                                 * c2.16core-30ram-flavor.tf 632 B
                                                                                                                         Lock Replace Delete
        resource "openstack_compute_flavor_v2" "c2_16core_30ram" {
              name = "c2.16core-30ram"
              ram = "30720"
              vcpus = "16"
              disk = "80"
              is_public = false
             extra_specs = {
                        "hw_rng:allowed" = "true",
                        "hw_rng:rate_bytes" = "2048",
                        "hw_rng:rate_period" = "1",
                        "quota:disk_total_bytes_sec" = "2097152000",
                        "quota:disk_total_iops_sec" = "1000",
                        "quota:vif_inbound_average" = "2560000",
                        "quota:vif_outbound_average" = "2560000",
                        "aggregate_instance_extra_specs:flavor" = "c2",
        18
```

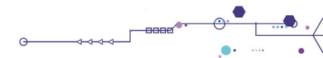

#### Beskar is deployed

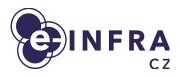

- Test deployment in second datacenter of Czech Republic (in Ostrava)
- 30 HV, part of Karolina supercomputer cluster
- Performance testing in progress for API, DB and internal storage
  - Spawning and deleting VMs, ...
- Migration of Brno site (the one with 300HV) is planned for Nov 2023 Jan 24
  - as seamless as possible
  - without user interaction

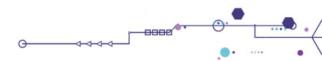

# This is the cloud way!

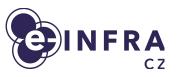

- You are welcome to join the community
- Deploy OpenStack cloud of any size using Beskar.cloud distribution
- Documentation and code:
  - https://github.com/beskar-cloud/

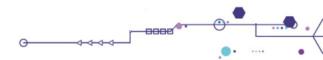

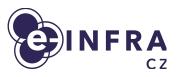

# Thank you for your attention! Questions?

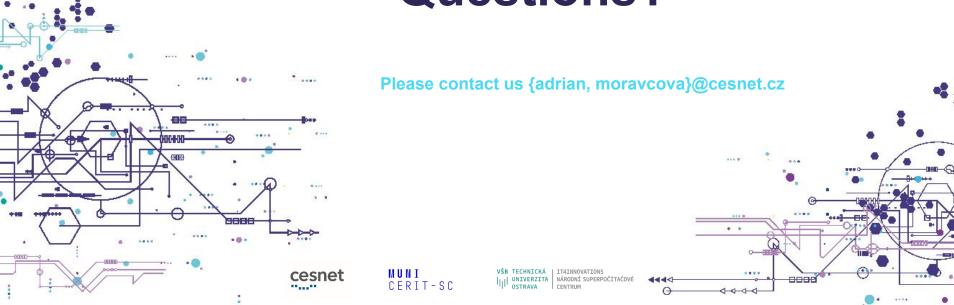